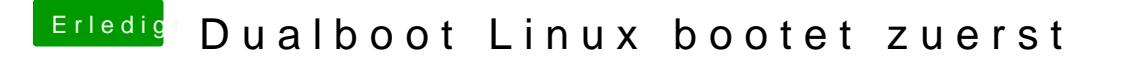

Beitrag von g-force vom 14. Juni 2020, 00:21

LOM, ich meinte: Wo liegt Clover in macOS, wenn in MBR installiert ist? Ha Thread erledigt, interessiert mich aber trotzdem.